## **ポイントカード**

PaSoRi (パソリ)

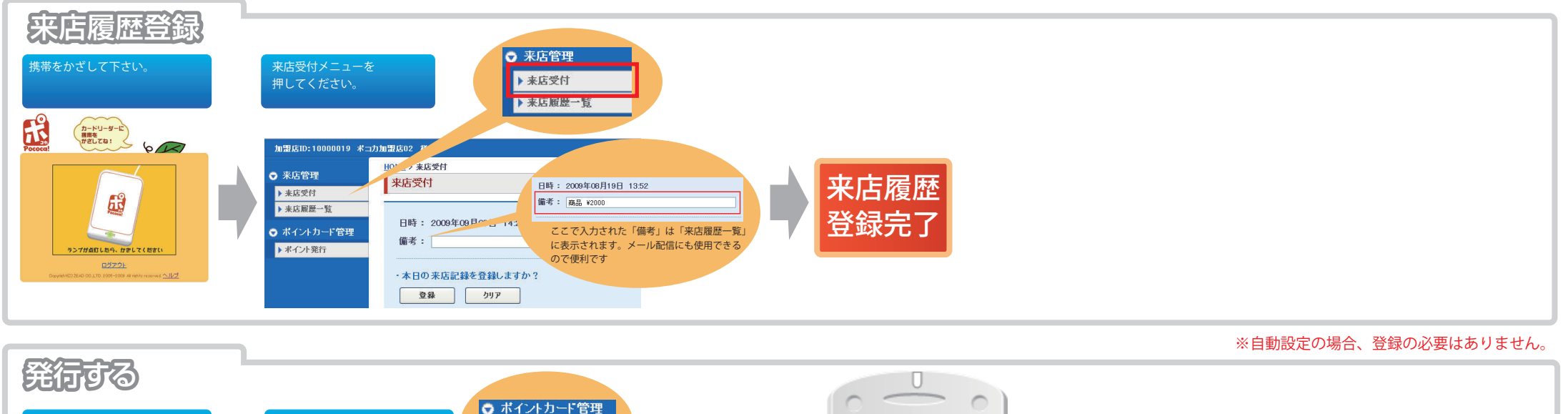

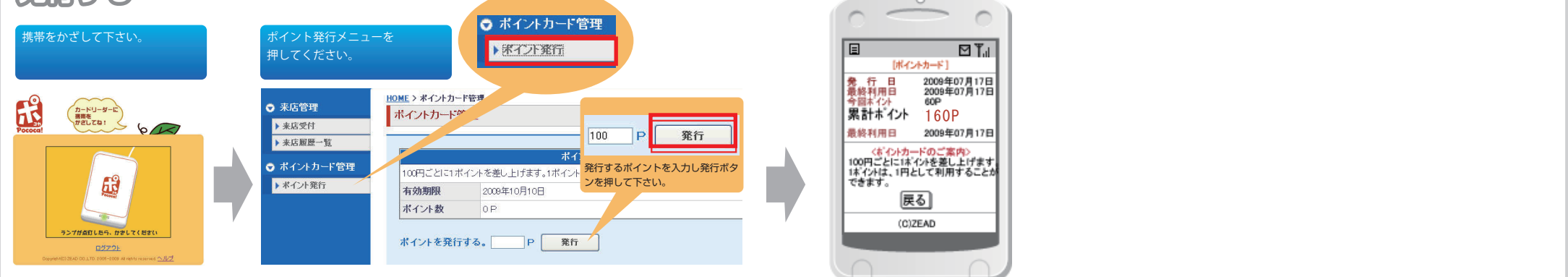

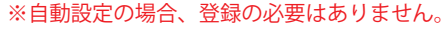

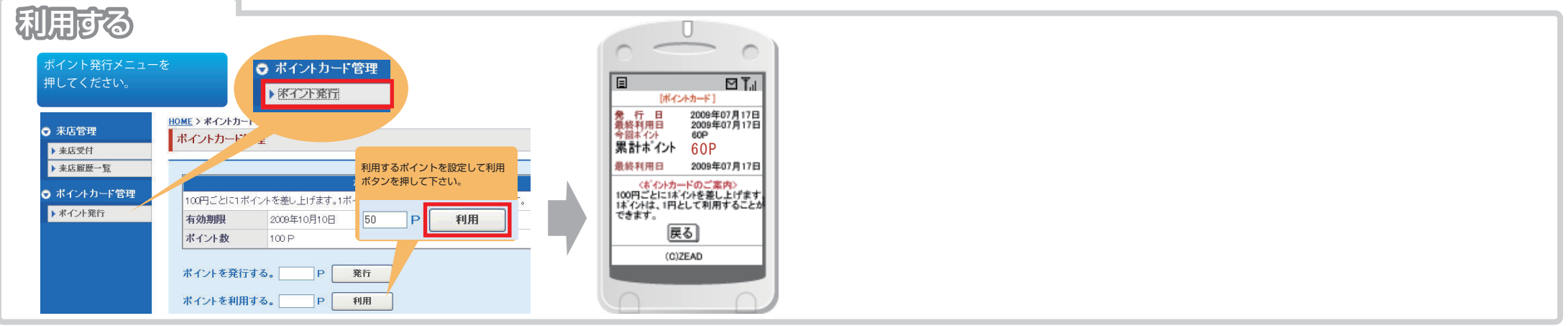